Prezado(a) candidato(a):

Assine e coloque seu número de inscrição no quadro abaixo. Preencha, com traços firmes, o espaço reservado a cada opção na folha de resposta.

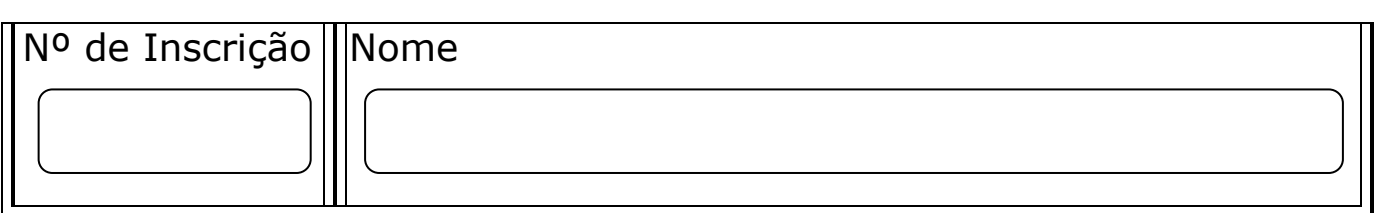

#### PROVA DE LÍNGUA PORTUGUESA ENSINO FUNDAMENTAL COMPLETO

#### ET's de Governador Valadares

Era uma linda e calorosa tarde em Governador Valadares. Os pássaros voavam alto buscando talvez um pouco de ar fresco nas altitudes longínquas do céu. A atmosfera clara de uma luz vívida convidava os voadores a escalar as poucas nuvens que se mostravam como garatujas sólidas em contornos de animais ou objetos que, bastava parar para se observar um pouquinho para adivinhar que bicho era. E o convite não deixava de ser aceito pelos voanautas. Vinham de todos os lugares, de toda parte do Brasil e até do estrangeiro, para apreciar o propício clima quente, no qual se forma bolsões de ar permitindo as asas deltas, os para-drives e outros mecanismos a se suspenderem e a manterem-se longe do solo por um bom tempo.

Ah! Longe já se fora o sonho de Ícaro. O sonho de bater asas como os pássaros. Pudera ele ver hoje como os seus semelhantes tornaram-se espertos, aliando-se à natureza para utilizar desta a força, para sobrevoarem as cidades. Ah! Agora é possível sobrevoar os lugares encantados por onde outrora provavelmente viveram os Deuses. Voar sem bater asas, isso Ícaro nem sonhava.

E lá estava a rapaziada nos ares. Seres superiores a Ícaro. Altaneiros e capazes, confiantes no seu poder de domar os ventos. Todo-poderosos nos seus pensamentos. Coitados. Nem imaginavam a sua pequeneza. Tais qual Ícaro, estavam praticamente cegos e por quê? Do alto, de muito distante, de muito distante mesmo, de fora da atmosfera, ou melhor, lá do espaço sideral, olhos de fato espertos, há bastante tempo

observavam-nos na sua trajetória por sobre o pico maior do Ibituruna. Em idas e vindas subidas e descidas, equilíbrio ou quedas. Eles tinham interesse em aprender também a voar por aqui, no nosso planeta Terra. Melhor, tinham interesse em desenvolver esse tipo de voo, sem dispêndio de energia propulsora, o que ajudaria em muito no desenvolvimento das suas tecnologias avançadas de domínio do espaço maior.

Aí então, quando caía a noite e os terráqueos voadores desciam a montanha lá chegavam eles, em noite sem luar. Com seus objetos leves e acinzentados. Sem nenhum tipo de iluminação para não serem, de forma alguma, observados por quem estivesse em baixo. Primeiro chegava o guardião do sono. Ele vinha voando com asas próprias num voo vertical de alta velocidade e só usava o seu sistema de freio (devia ser alguma coisa tipo pára-quedas de alta eficiência) e pousava do lado de fora da cerca da Torre de Telecomunicações. Sem pestanejar, ele pousava e parecia que se quebrava de imediato, emitindo um alto e seco estalo de ossos, numa posição como se estivesse ajoelhado com um joelho só. Vamos dizer que é como se estivesse rezando e com os braços semilevantados e as extremidades dos membros superiores também eram em número de dois, apontando para cima. Nessa posição ele emitia com seu pensamento uma forte onda de sono que fazia adormecer os dois técnicos que operavam a torre, assim como qualquer ser, homem ou animal que estivesse num raio de uns trezentos metros da redondeza.

Nesta posição ele permaneceria imobilíssimo, enquanto todo o treinamento fosse durar. Daí a pouco então começavam a chegar. Vinham em pequenas embarcações que comportavam cada uma, dois ou três tripulantes. Eram realmente muito leves e alinhadamente se projetavam na trajetória onde durante o dia haviam se projetado os asas deltas e os para-drives. Ah! Era um voo leve e bonito de se ver, se pudessem ser vistos. Aí treinaram noites e noites, anos e anos a fio, sem nenhuma possibilidade de serem descobertos pelos terráqueos.

Muitos e muitos anos se passaram. Muitos e muitos treinos foram realizados com essas embarcações, até que chegou o grande dia, o dia do teste final que seria realizado com a nave grande, que por sua vez vinha sendo preparada também há muito tempo, com as informações obtidas das experiências dos pequenos voadores. Neste dia eles tiveram bastante trabalho. Escolheram um momento propício para a prova, uma noite de chuva torrencial de uma segunda-feira, após a meia noite, quando poucas pessoas aventuram-se a andar ou até mesmo a dirigir carros pelas ruas. Olha que em Governador Valadares, quando chove, cai até canivetes!

Nenhum dos moradores da cidade gosta de ficar zanzando pela rua num dia de chuva assim, ainda mais se é uma segunda feira. Por isso os ET's escolheram um dia como esse. Chegou pontual o guardião do sono. Quebrou as asas com o seco estalo de ossos postando-se imóvel de joelhos e, com o seu poder adormeceu os técnicos da telecomunicação e também os bois que já bem cedo ruminavam por perto.

Atrás dele foram chegando pequenos objetos que não acabava mais. Eles se perfilavam num equilíbrio de retilinidade espantosa, entre o solo e o ar. Os tripulantes se deslizaram de dentro das pequenas naves e vinham a se posicionar a uns cem metros abaixo do pico maior e foram formando um semicírculo na montanha e num determinado momento, coisa muito surpreendente aconteceu, eles, de uma só vez, provocaram aquele enorme estalo, todos juntos, como se fosse um cemitério inteiro de ossos se quebrando e, num só tempo, postaram-se imóveis, de joelhos, todo o exército. Naquela majestosa posição de fieis guardiões, com as mãos estiradas para frente e a atenção voltada para a cidade.

Dentro de poucos minutos toda a cidade adormecia profundamente, inclusive os gatos pingados que perambulavam pelas ruas a pé ou de carro, estes últimos encostavam-se à calçada ou nos postos de gasolina para tirarem um inexplicável cochilo. Aí foi que a coisa começou a acontecer de fato. A grande nave se aproximou com suas luzes multicoloridas e seu ronco musicado que encantaria a qualquer ser vivente que pudesse ter visto e ouvido.

Infelizmente não houve mesmo mais ninguém que tenha visto, pois não sobrou mais ninguém que, em normal situação pudesse ter se livrado do processo hipnótico. Mesmo aqueles que porventura adormeceram na rua não tiveram noção exata do que havia acontecido após despertarem, pois acordaram tontos muito tontos e não discerniam nada daqueles sonhos estranhos que tiveram, na verdade provocados pelo efeito da hipnose.

No outro dia Valadares estava tão quente que achavam que até ao meio dia todos iriam morrer cozidos. Muitos e muitos se deslocaram para as margens do Rio Doce para banharem-se nas suas águas terrosas. Porém ninguém sabia o porquê de tanto calor, ninguém sabia o porquê de tanta sonolência, ninguém sabia de nave nenhuma e muito menos de ET´s. E os ET's também não compreenderam nada. Os

guardiões do sono e suas respectivas asas-deltas ou paradrives à moda deles já haviam se recolhido, obedecendo à ordem telepática dada. Colocaram a nave no ar, seguindo exatamente o caminho por onde voavam os terráqueos, porém os controles, sem nenhuma explicação, pararam de obedecer. Os pilotos meio estonteados pelo descomunal calor que começou a fazer nesta madrugada, não obstante antes ter chovido muito, perderam completamente o controle do seu veículo que já voava numa velocidade estupenda.

Perdido o efeito de anulação da força gravitacional, a nave foi de encontro ao solo de terra fofa e vermelha, levantando um quilômetro de pó, e ali se afundou no impacto surpreendente, deslizando-se e alastrando-se sob a terra macia por mais de um quilômetro vindo a parar exatamente onde, num futuro próximo estaria sendo construído um atalho da rodovia MG-381.

Tenho comigo uma foto que, se bem observada, dá para se notar a saliência provocada pela calota dessa nau, que parece encontrar-se até hoje escondida no local e provavelmente destruída, a uma profundidade nem tão grande, cerca de trinta ou quarenta metros abaixo do solo.

Dá também para se observar na foto que a direção da rodovia, nesse trecho, é exatamente a direção do pico do Ibituruna, de onde os povos terrestres ou extraterrestres saltavam. Dizem que os tratores não obedeciam às tentativas de manobra dos operadores e impulsionados por força magnética ou ainda por influência residual das ordens mentais dos guardiões hipnotizadores, traçaram a estrada por cima do caminho que a nave percorreu e até hoje, se bem observado, vê-se no dorso de pedra do grande pico do Ibituruna um rastro de mais de quilômetro, gravado pelas energias caloríficas da descontrolada nave.

(Borges de Assis. Curitiba / PR. Publicado na Antologia de Contos Fantásticos - Volume 18 - Novembro de 2008; disponível em http://www.camarabrasileira.com/acol18-021.htm)

# QUESTÃO 01

"Era uma linda e calorosa tarde em Governador Valadares."

Com esta forma de iniciar o texto, o autor já anuncia que se trata de:

- a) um texto descritivo rico em detalhes.
- b) uma narrativa nos moldes tradicionais.
- c) um texto expositivo que ensinará sobre um tema.
- d) uma dissertação sobre determinado assunto.

O cenário em que se passam os fatos é a cidade de Governador Valadares. O autor diz ser este o local propício para os voos de terráqueos e extraterrestres pelas razões abaixo, EXCETO:

- a) atmosfera clara, de luz vívida, poucas nuvens.
- b) clima quente, com bolsões de ar.
- c) calor descomunal, apesar da chuva forte.
- d) configuração favorável do Pico do Ibituruna.

# QUESTÃO 03

Para nomear os envolvidos na aventura, em vez de nomes próprios, o autor utiliza um neologismo. Trata-se da palavra:

- a) garatujas.
- b) voanautas.
- c) altaneiros.
- d) terráqueos.

#### QUESTÃO 04

Dada a construção do texto, infere-se que o evento apresentado:

- I. realmente ocorreu, às margens do Rio Doce.
- II. transformou verdadeiramente a vida dos moradores de Governador Valadares.
- III. alude a fato que faz parte do "folclore" da cidade.
- IV. é o aproveitamento ficcional de assunto do senso comum.

#### São CORRETAS as afirmações:

- a) apenas I e II.
- b) apenas II e III.
- c) apenas I e III.
- d) apenas III e IV.

Percebe-se que as personagens introduzidas pelo título do texto:

- a) comunicavam-se por telepatia.
- b) tinham conhecimento das tecnologias de comunicação dos humanos, como o uso de telefones e computadores.
- c) conversavam entre si usando a língua portuguesa.
- d) eram peritos na pilotagem de suas naves, as quais nunca se acidentavam.

# QUESTÃO 06

"Olha que em Governador Valadares, quando chove, cai até canivetes!" "Atrás dele foram chegando pequenos objetos que não acabava mais."

Atente para as duas frases retiradas do texto. Em relação à norma padrão, ambas apresentam um problema de:

- a) regência verbal.
- b) concordância verbal.
- c) regência nominal.
- d) concordância nominal.

# QUESTÃO 07

No fragmento: "No outro dia Valadares estava tão quente que achavam que até ao meio dia todos iriam morrer cozidos" há uma figura de linguagem denominada \_\_\_\_\_\_\_\_\_\_\_\_\_\_\_\_\_\_\_\_, porque se apresenta aí

A opção que completa adequadamente as lacunas acima é:

a) hipérbole – um exagero.

\_\_\_\_\_\_\_\_\_\_\_\_\_\_\_\_\_\_\_\_\_\_.

- b) metáfora uma comparação.
- c) eufemismo uma suavização.
- d) ironia uma contradição.

Atente para os itens sublinhados:

- I. Aí foi que a coisa começou a acontecer de fato.
- II. E os ET's também não compreenderam nada.
- III. "Porém ninguém sabia o porquê de tanto calor..."

#### A afirmação CORRETA é:

- a) o primeiro é substantivo, o segundo é adjetivo e o terceiro, conjunção.
- b) o primeiro é adjetivo e os demais são substantivos.
- c) dois são adjetivos e o último é conjunção.
- d) os três classificam-se como substantivos.

#### Atente para o fragmento abaixo para responder às questões 09 e 10.

"Nesta posição ele permaneceria, imobilíssimo, enquanto todo o treinamento fosse durar. Daí a pouco então começavam a chegar. Vinham em pequenas embarcações que comportavam cada uma, dois ou três tripulantes. Eram realmente muito leves e alinhadamente se projetavam na trajetória onde durante o dia haviam se projetado os asas deltas e os para-drives. Ah! Era um voo leve e bonito de se ver, se pudessem ser vistos. Aí treinaram noites e noites, anos e anos a fio, sem nenhuma possibilidade de serem descobertos pelos terráqueos." (5º parágrafo)

# QUESTÃO 09

O pronome "ele" retoma, no início do parágrafo, um termo que apareceu previamente. Trata-se de:

- a) o técnico da torre de telecomunicações.
- b) o guardião do sono.
- c) o homem ou animal que estivesse nas redondezas.
- d) o grupo de terráqueos voadores.

Assinale a opção que traz afirmação INCORRETA sobre os itens destacados acima:

- a) O verbo "comportar", acima, significa "agir adequadamente, portarse bem".
- b) O substantivo "trajetória" equivale a "percurso" ou "caminho".
- c) O item "se" é conjunção e indica condição.
- d) O item "projetado", no contexto, equivale a "se lançado", "se arremessado".

#### PROVA DE NOÇÕES DE INFORMÁTICA ENSINO FUNDAMENTAL COMPLETO

#### QUESTÃO 11

l

Sobre o Microsoft Windows XP, NÃO é correto afirmar que:

- a) um arquivo apagado utilizando a tecla SHIFT+DELETE não poderá ser recuperado a partir da lixeira.
- b) ao se pressionar a combinação de teclas CTRL+TAB, é possível se alternar entre janelas ou programas abertos no Windows XP.
- c) ao se arrastar um ícone referente a um arquivo de documento, a partir do disco rígido para uma unidade de armazenamento móvel, será gerada uma cópia do arquivo.
- d) ao se pressionar a combinação de teclas ALT+F4 a aplicação ativa no Windows será fechada.

#### QUESTÃO 12

Sobre os sistemas operacionais Microsoft Windows XP e Linux, assinale a alternativa CORRETA:

- a) No Linux, os nomes teste.txt e TESTE.TXT representam arquivos distintos, mesmo quando aparecem no mesmo diretório.
- b) No Windows XP, o endereço "raiz" de um dispositivo de armazenamento é representado por uma letra, seguido de dois pontos e barra invertida, como em c:\, enquanto no Linux o endereço "raiz" de um dispositivo de armazenamento é representado pela barra natural "/" seguida do nome do dispositivo.
- c) Tanto no Windows XP quanto no Linux, ao apagarmos o atalho ou link para um arquivo o arquivo original é apagado.
- d) Tanto no Windows XP quanto no Linux, os arquivos são enviados para uma lixeira quando apagados para poderem ser recuperados posteriormente.

No Microsoft Word XP, é possível se exibir ou ocultar diversas barras de ferramentas. Em sua configuração padrão (default), essas barras de ferramenta podem conter:

- a) atalhos para aplicativos do Windows e menus pull-down.
- b) botões com ícones, o relógio do Windows, e selection boxes.
- c) botões com ícones, menus ou uma combinação de ambos.
- d) atalho do painel de controle do Windows e botões com ícones.

#### QUESTÃO 14

Com relação às teclas de atalho no Microsoft Word XP, numere a coluna da direita de acordo com sua correspondência com a coluna da esquerda:

- 1. Ctrl+S ( ) Seleciona o documento inteiro.
- 2. Ctrl+A ( ) Alinha o parágrafo à direita.
- 3. Ctrl+N ( ) Salva o documento.
- 4. Ctrl+G ( ) Abrir um ou mais documentos.
- 5. Ctrl+B ( ) Aplica texto negrito.
- 6. Ctrl+T ( ) Aplica texto sublinhado.

A alternativa que numera corretamente a coluna da direita, de cima para baixo é:

a)  $6 - 4 - 5 - 2 - 3 - 1$ . b)  $6 - 4 - 1 - 3 - 2 - 5$ . c)  $4 - 6 - 5 - 2 - 3 - 1$ . d)  $4 - 6 - 1 - 3 - 2 - 5$ .

Assinale a alternativa **INCORRETA** sobre manipulação de arquivos e diretórios no sistema Linux:

- a) O comando cp -rf diretorio1 diretorio2/ copia o diretorio1, com todos os seus arquivos e subdiretórios, para dentro do diretorio2, sobrescrevendo os arquivos e diretórios de mesmo nome no local de destino, sem pedir confirmação nenhuma.
- b) O comando **chmod 755 arquivo** altera as permissões de acesso do arquivo para que todos os usuários do sistema tenham permissão de leitura e execução, mas não tenham permissão de escrita ou gravação, excetuando-se o proprietário, que terá permissão de acesso total.
- c) O comando **ls -lGa diretorio1** lista todos os arquivos do diretorio1, inclusive os arquivos ocultos, no formato longo, exibindo colunas como data de modificação, e permissões de acesso, mas não exibindo informações de grupos de usuário.
- d) O comando  $mv -vu$  diretorio1/\* diretorio2/ move os arquivos do diretorio1 para dentro do diretorio2, sem sobrescrever os arquivos já existentes, e imprimindo na tela as ações executadas (modo verbose).

Usando o Microsoft Excel XP, considere uma célula preenchida com o valor 50. Se o usuário clicar no botão Estilo de Porcentagem, o valor apresentado nesta célula será:

- a) 50%
- b) 5000%
- c) 0,50
- d) 500%

## QUESTÃO 17

Considere as células preenchidas, no Microsoft Excel XP, da seguinte forma:

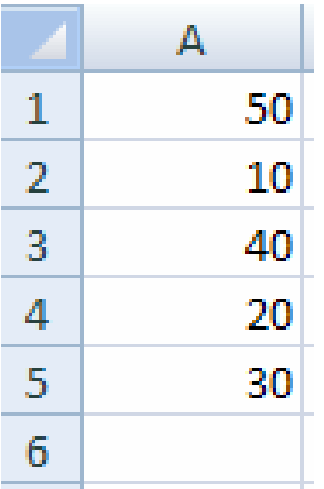

Se, ao selecionar a célula A6, o usuário clicar no botão Autosoma, essa célula apresentará:

- a)  $= SOMA(A1:A5)$
- b)  $=SOMA(A1; A5)$
- c) 150
- d) =AUTOSOMA(A1:A5)

No Internet Explorer 6.0, o botão Parar (

- a) faz o navegador trabalhar off-line.
- b) interrompe a conexão com o servidor POP.
- c) interrompe a conexão do computador com a Internet.
- d) interrompe o carregamento da página que se está acessando.

# QUESTÃO 19

Considerando o Outlook Express 6, NÃO é possível se enviar uma única mensagem a vários destinatários:

- a) digitando os nomes dos destinatários separados por vírgula ou ponto e vírgula no campo "Para:".
- b) aplicando um clique no botão "Para:" e, em seguida, aplicando um clique duplo em cada destinatário da lista de contatos.
- c) selecionando a opção "adicionar destinatários" na barra de ferramentas e, em seguida, para cada destinatário, aplicar um clique simples no nome do destinatário e um clique no botão "adicionar".
- d) para cada destinatário, digitar seu respectivo endereço de e-mail no campo "Para:" e pressionar a tecla enter.

Sobre as ferramentas de Internet do Windows XP, é INCORRETO afirmar que:

- a) é possível se abrir o Outlook Express à partir de uma opção na barra de ferramentas do Internet Explorer 6.
- b) o botão Pesquisar da barra de tarefas do Internet Explorer 6 pode ser acionado a partir da tecla de atalho CTRL+F e permite ao usuário localizar uma sequência de texto na página aberta.
- c) tanto o Internet Explorer 6.0 quanto o Outlook Express 6 permitem ao usuário trabalhar no modo off-line quanto uma conexão com a internet não estiver disponível.
- d) é possível se utilizar papel de carta no Outlook Express 6 para se escrever um e-mail no formato HTML a partir de um modelo predefinido.